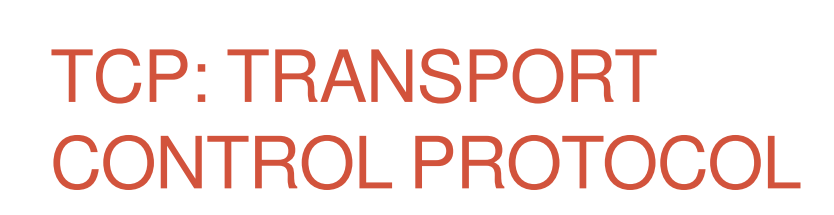

Licence Pro ESSIR

Introduction

# **Historique**

- Réseaux X25
	- Orienté circuit (établissement de circuit pour chaque communication)
	- Fiabilisation assuré par le réseau
- Débit très faible
- Tâches très lourdes
	- Justifié par un taux de pertes important

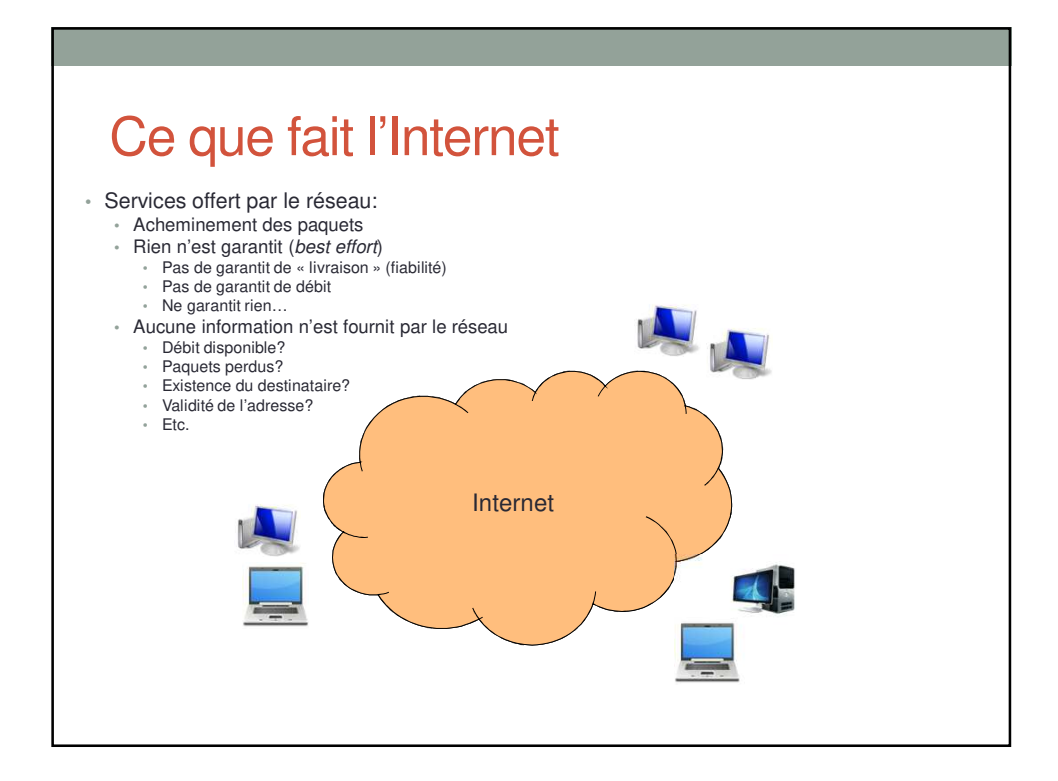

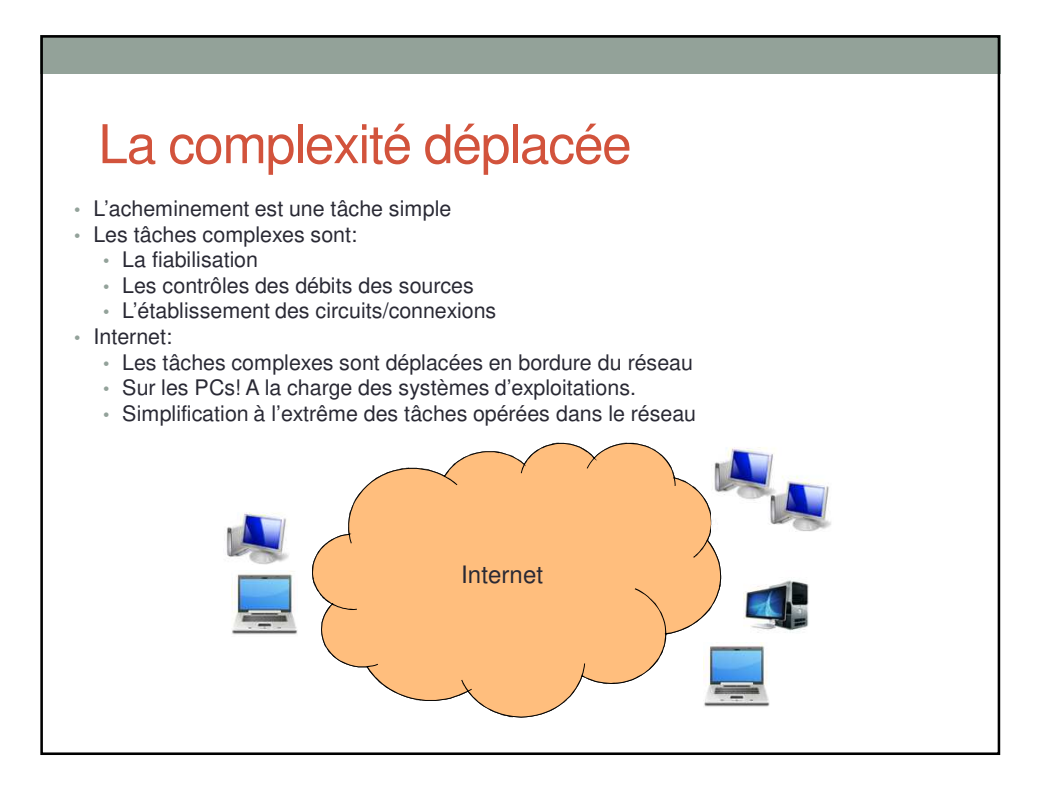

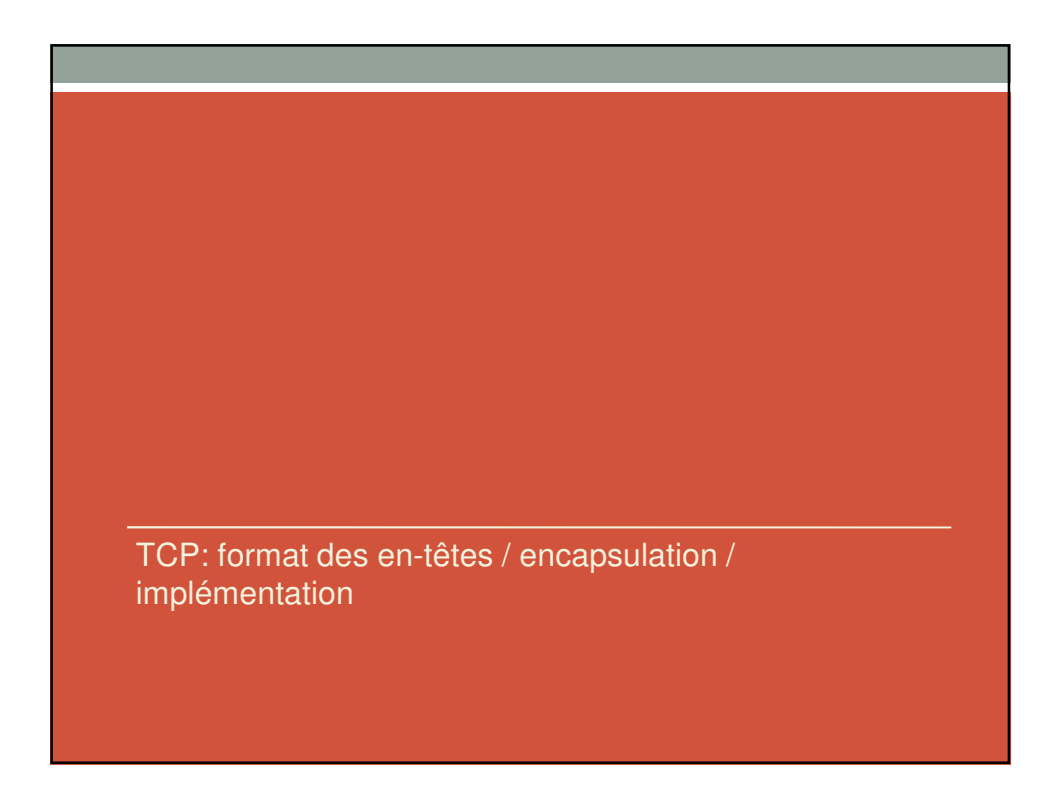

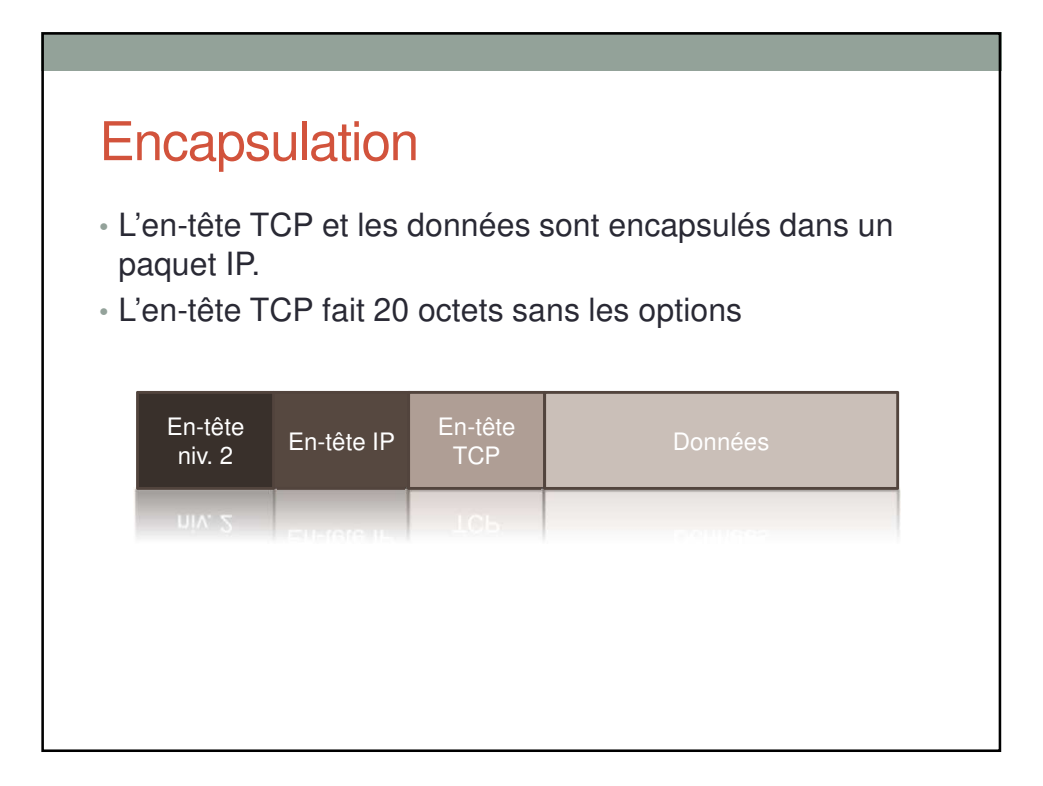

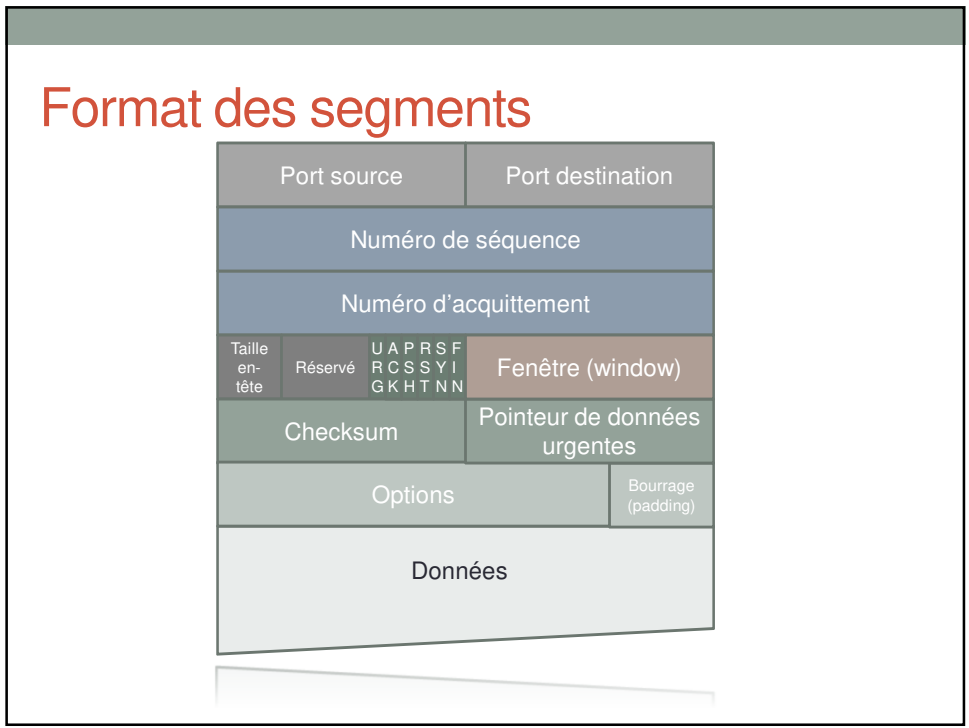

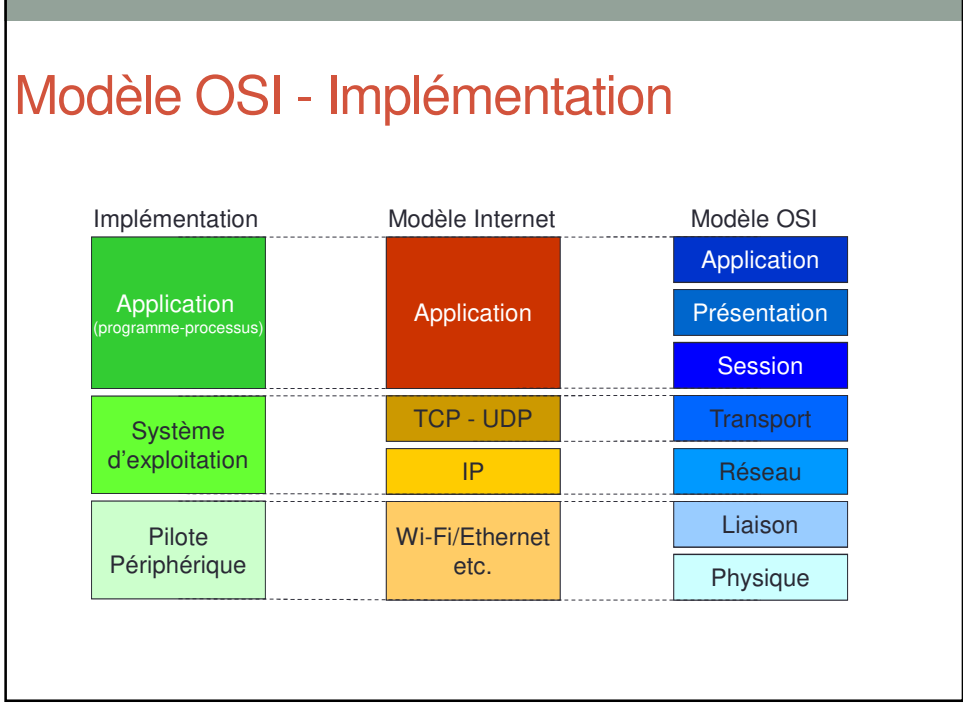

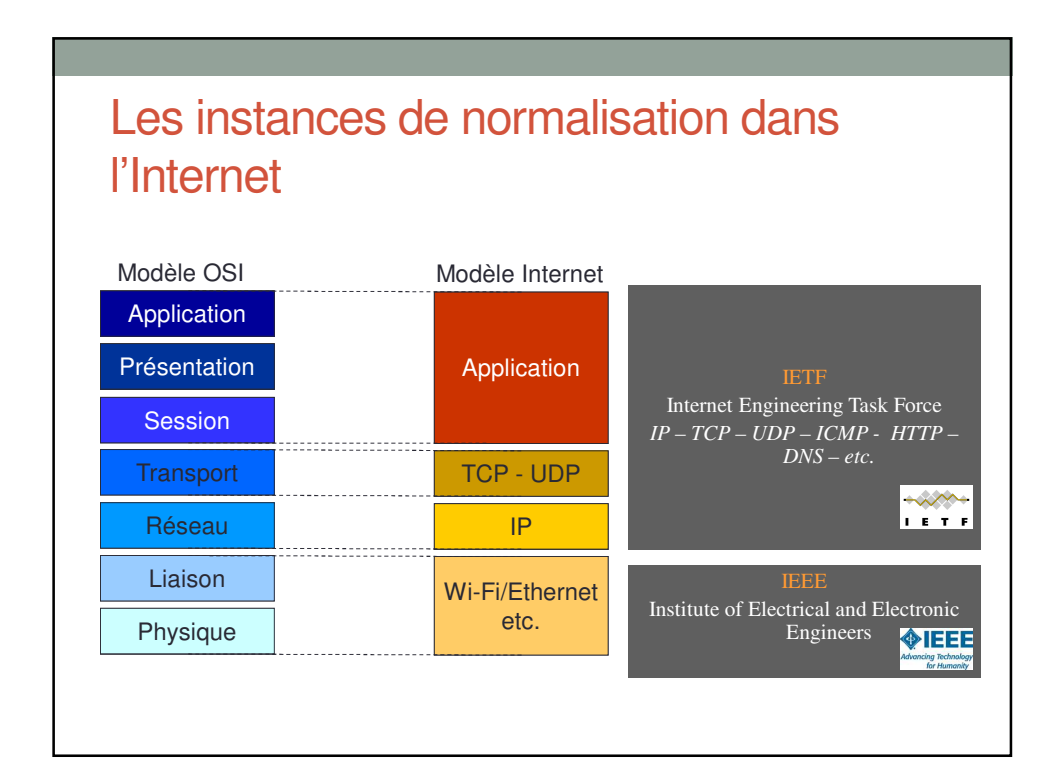

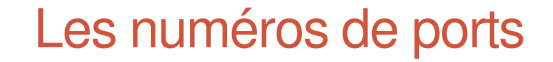

- Entiers codés sur 2 octets (<65536)
- Identifie la connexion (client/serveur)
- Du point de vue du client:
	- N° port destination
		- Port < 1024 (sauf exception)
		- Identifie le service
		- Association statique (alloué par l'IANA)
			- $\cdot$  Exemple: http=80, telnet=23, DNS=53, ftp=21, imap=143, etc.
	- N° port source
		- Choisit localement par le système d'exploitation
		- Port > 1024
		- Une implémentation possible: compteur incrémenter de 1à chaque connexion.
- Du point de vue du serveur
	- C'est l'inverse:
		- N° port destination: port choisit par le client
		- N° port source: port identifiant le service

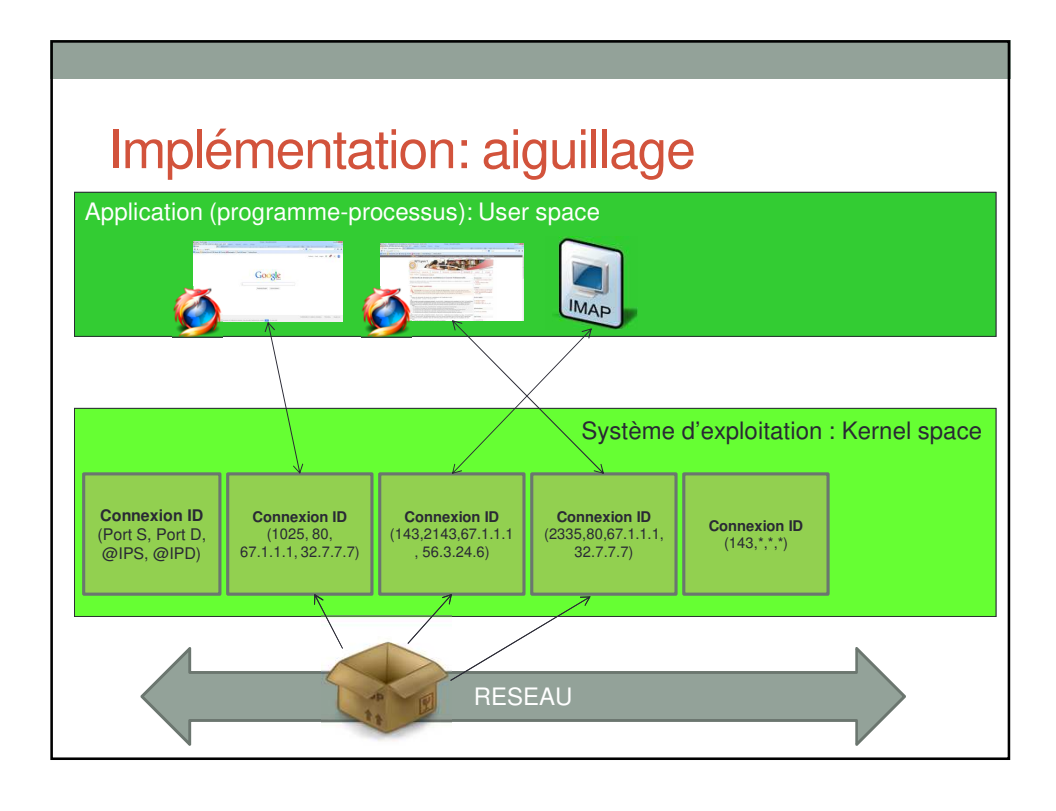

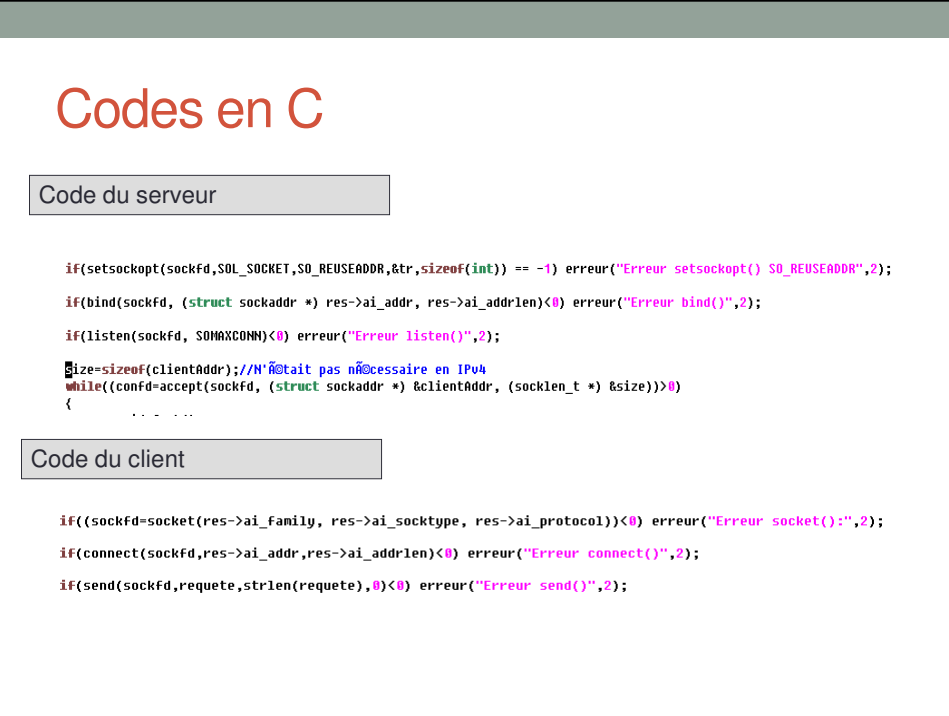

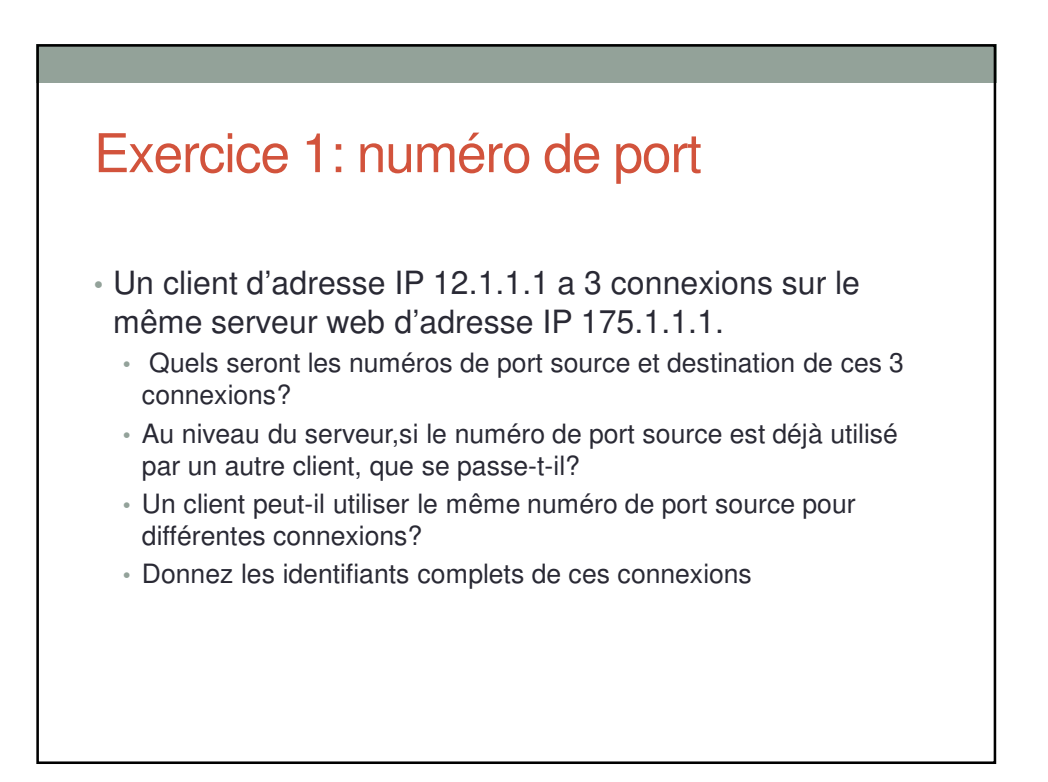

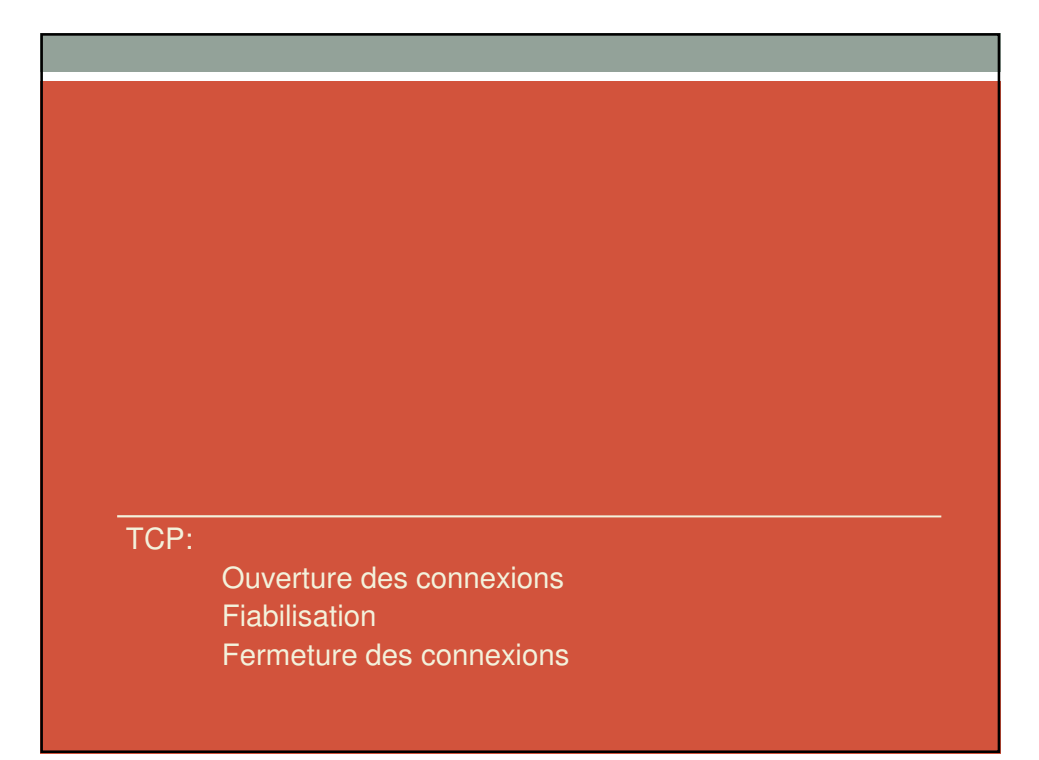

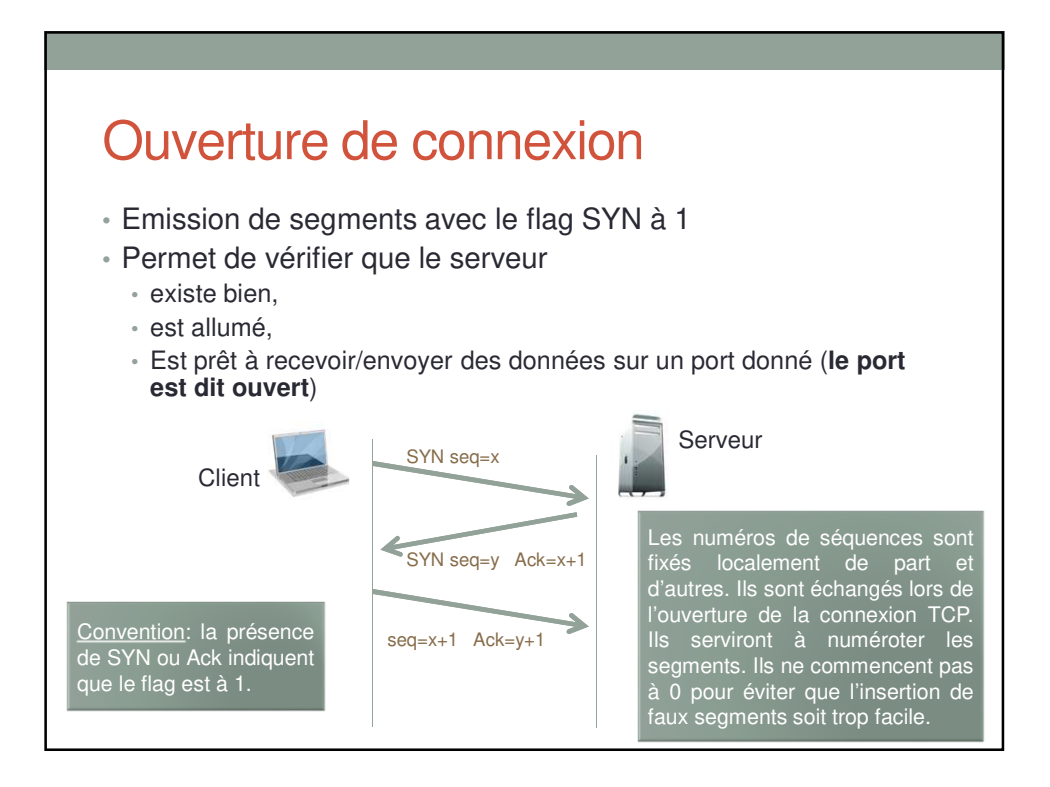

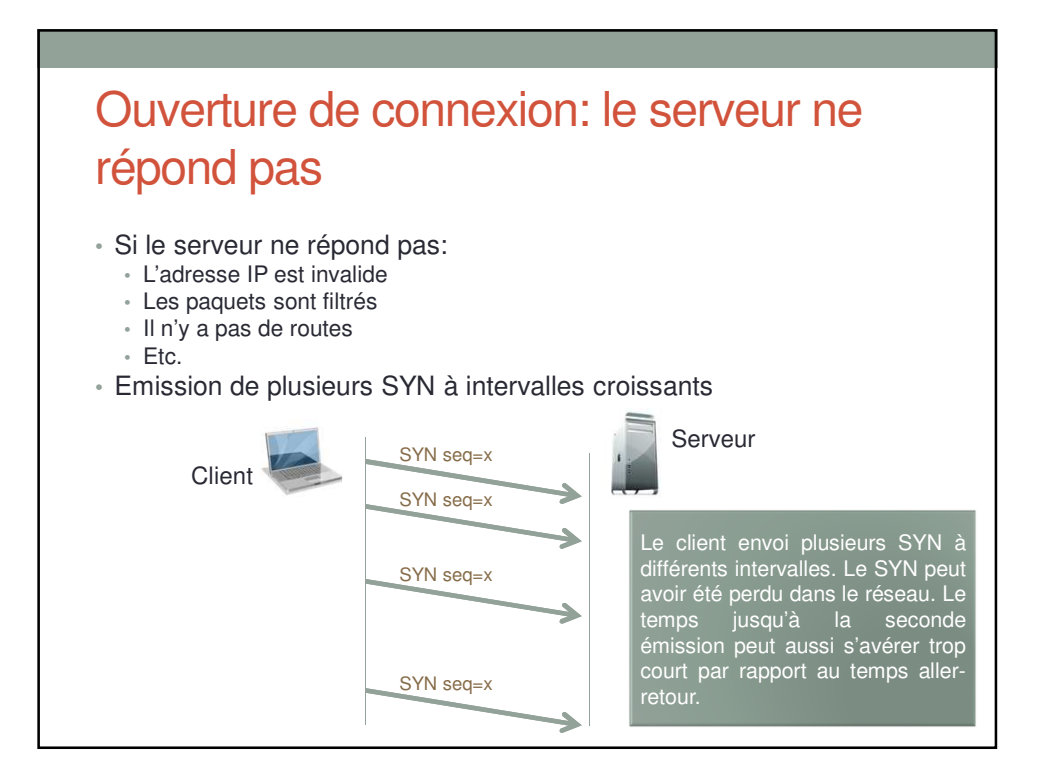

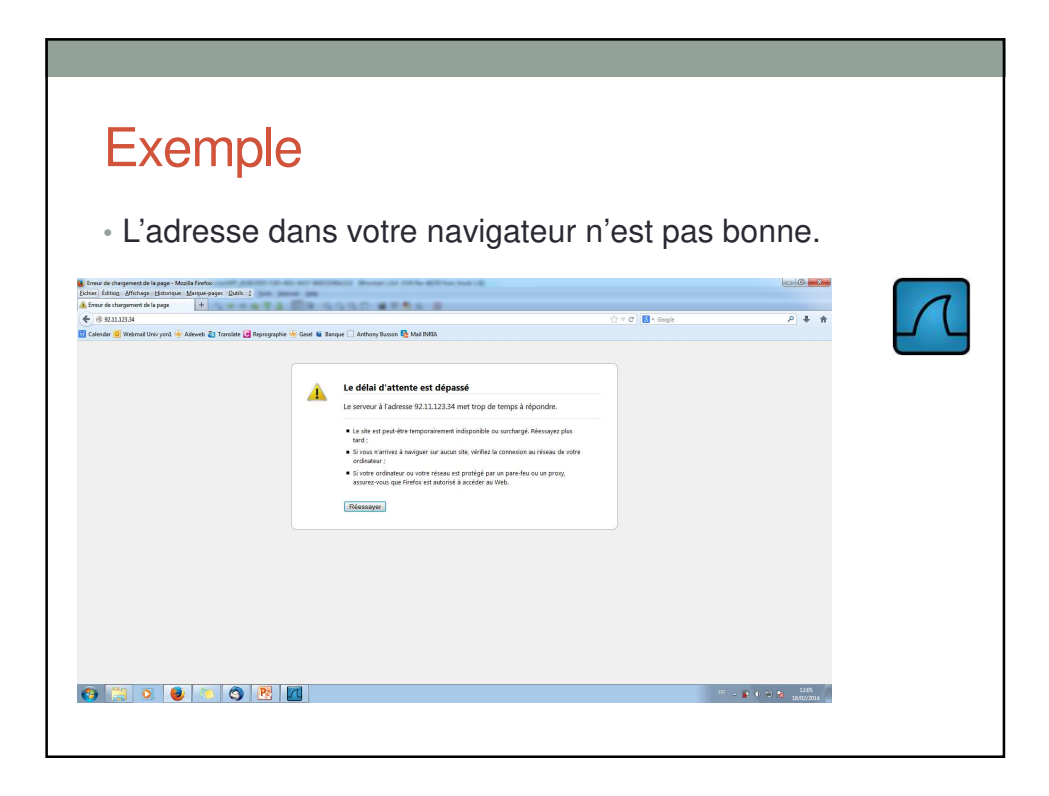

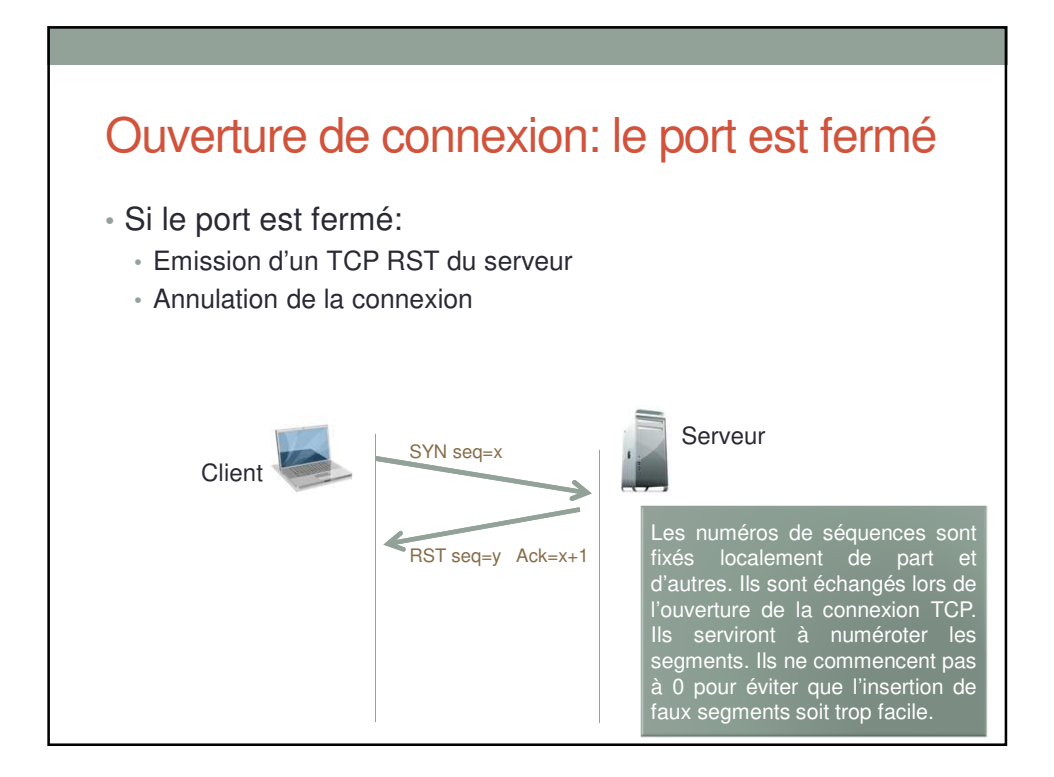

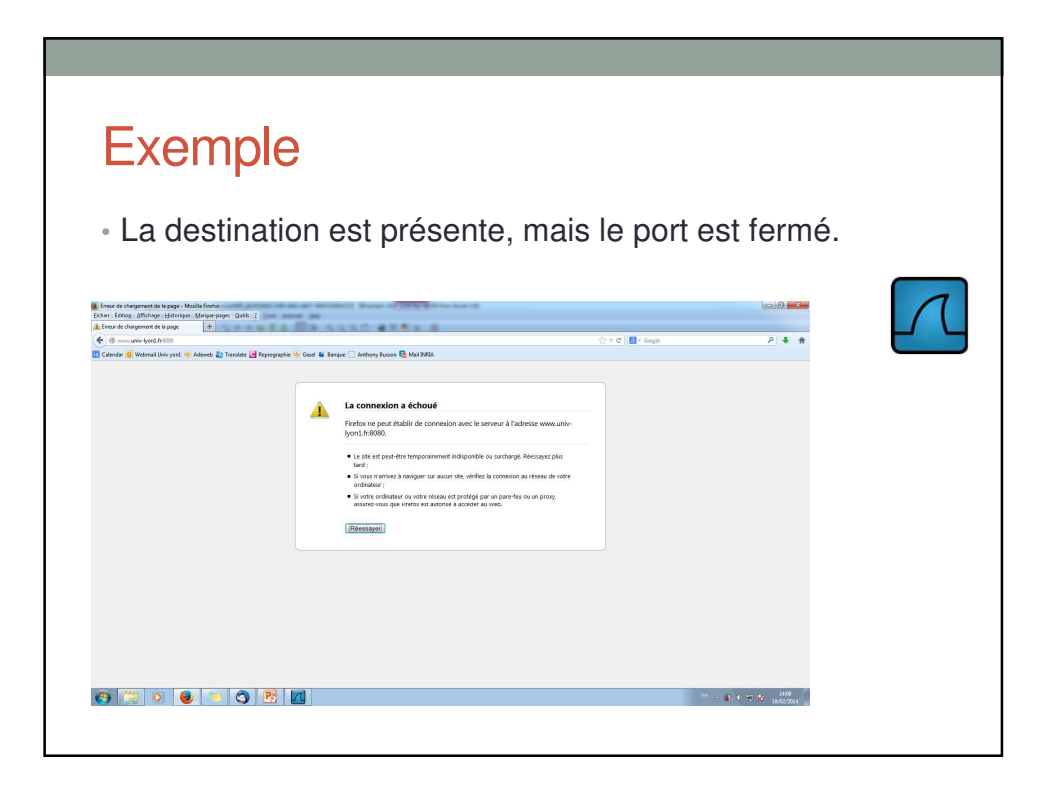

### TCP: fiabilisation

- But:
	- S'assurer que les données transmises sont toutes bien reçues
		- Sinon les retransmettre
	- Remise en ordre
- Mise en œuvre :
	- chaque segment est numéroté
	- On acquitte les segments reçus
	- Un segment non acquitté est retransmis
- Détails vus plus loin
	- Le système de numérotation
	- Le système d'acquittement
	- La procédure de retransmission

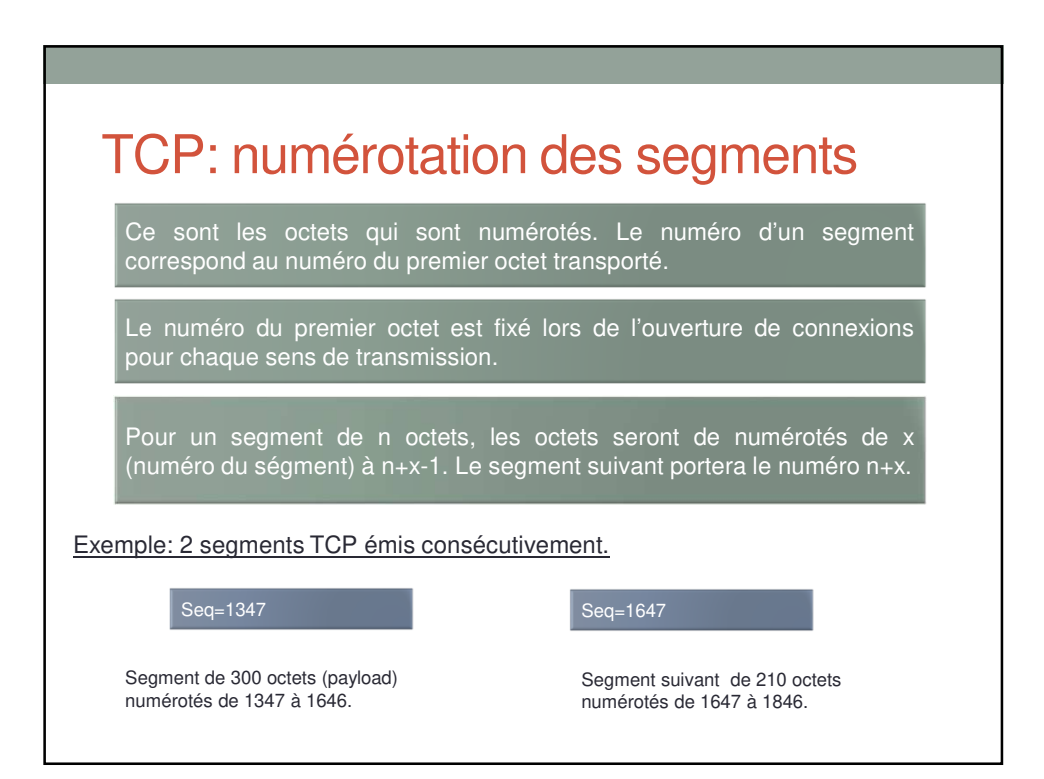

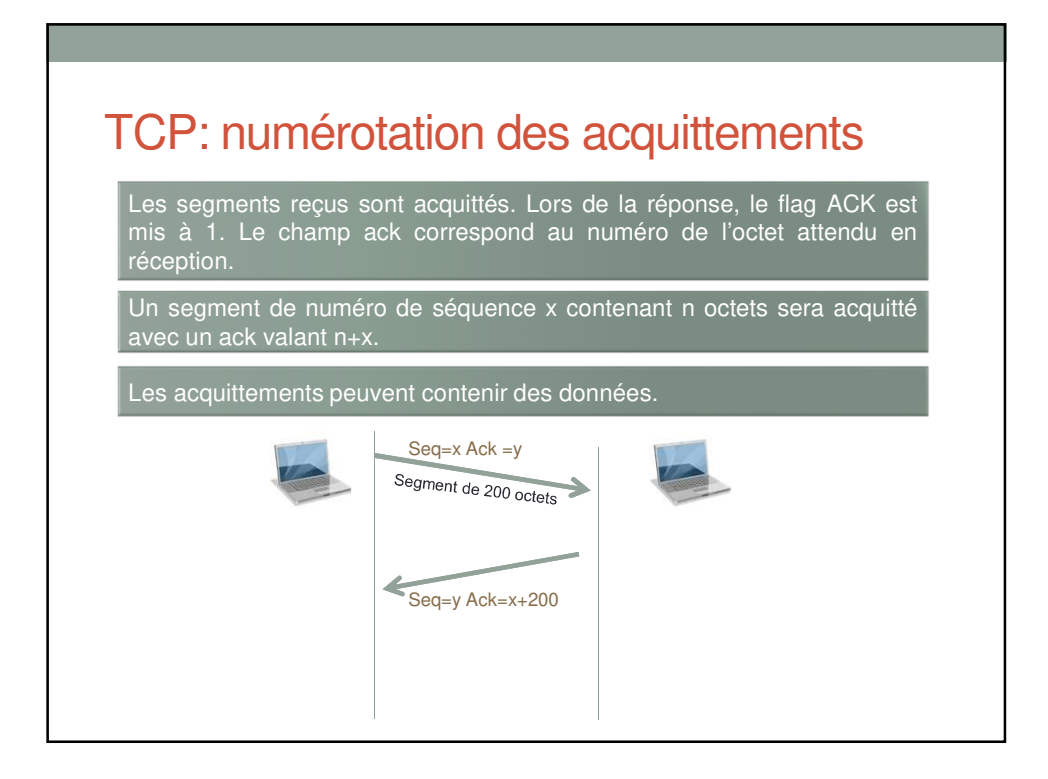

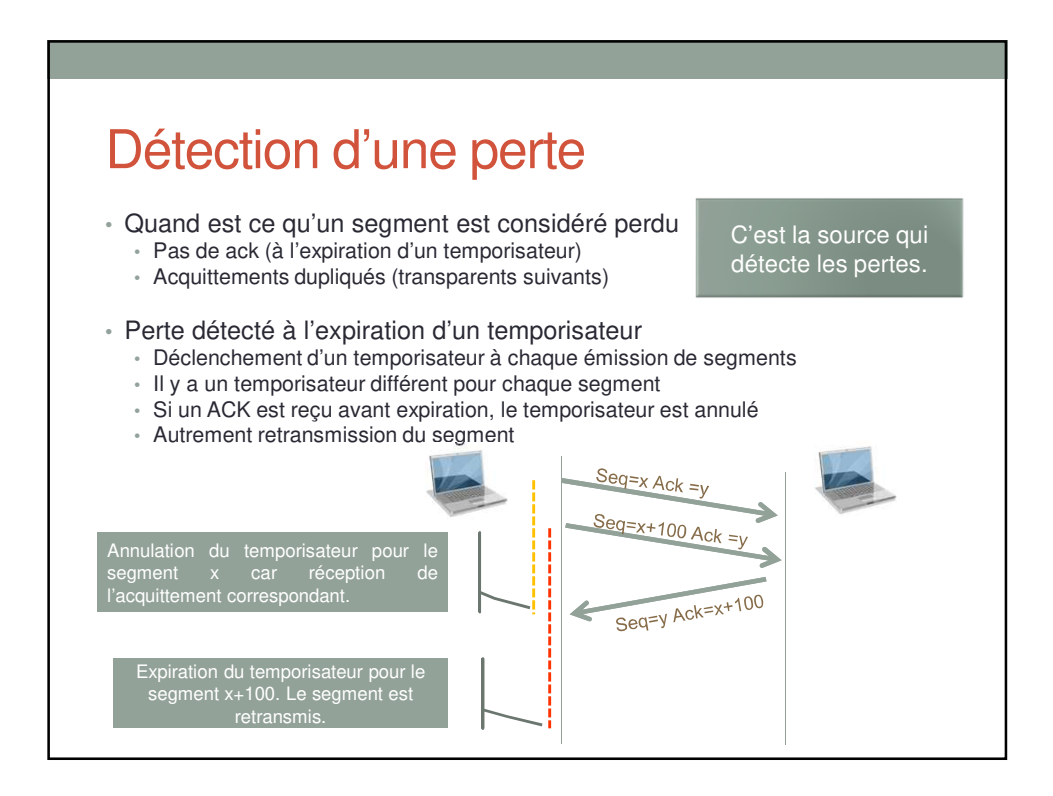

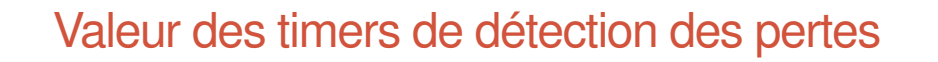

- Temps aller-retour inconnu
	- Dépend de la distance source-destination
	- De l'état de congestion du réseau
	- Varie dans le temps
- Algorithme
	- Mis à jour d'une variable RTT (Round Trip Time)
	- Valeur fixe pour la première transmission
	- Mise à jour (lissage) en fonction des mesures: • RTT=  $\beta$  RTT + (1- $\beta$ ) Mesure
	- Le timer de retransmission est RTO=2\*RTT (RTO: Retransmission Time Out)

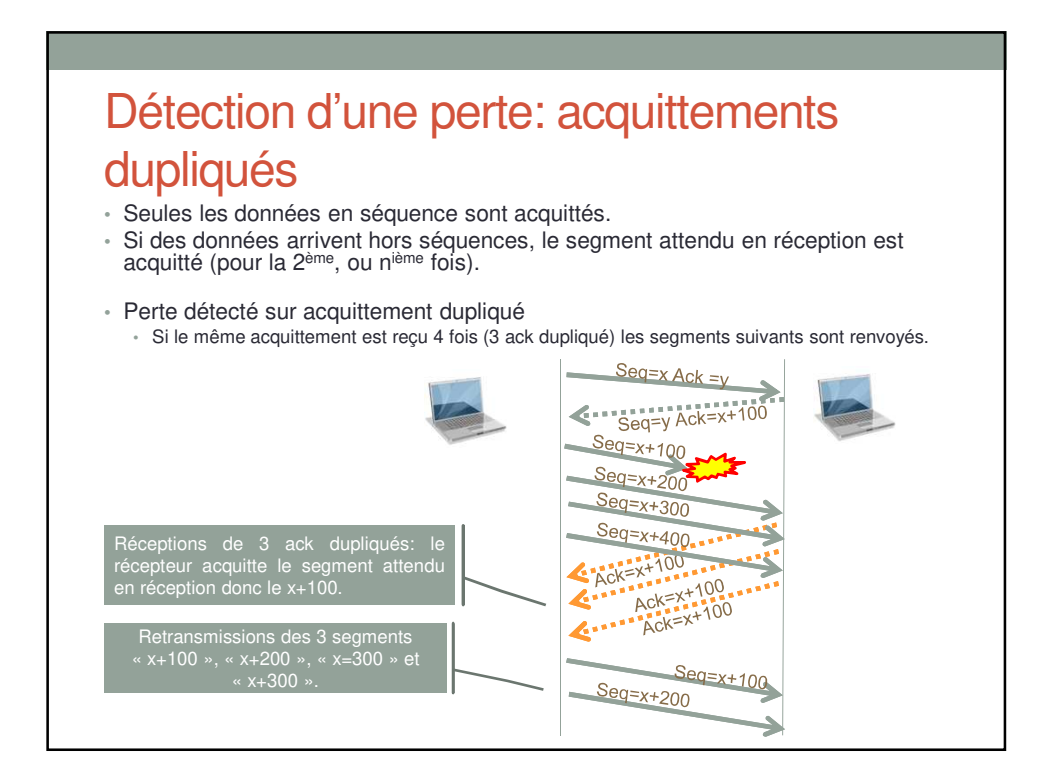

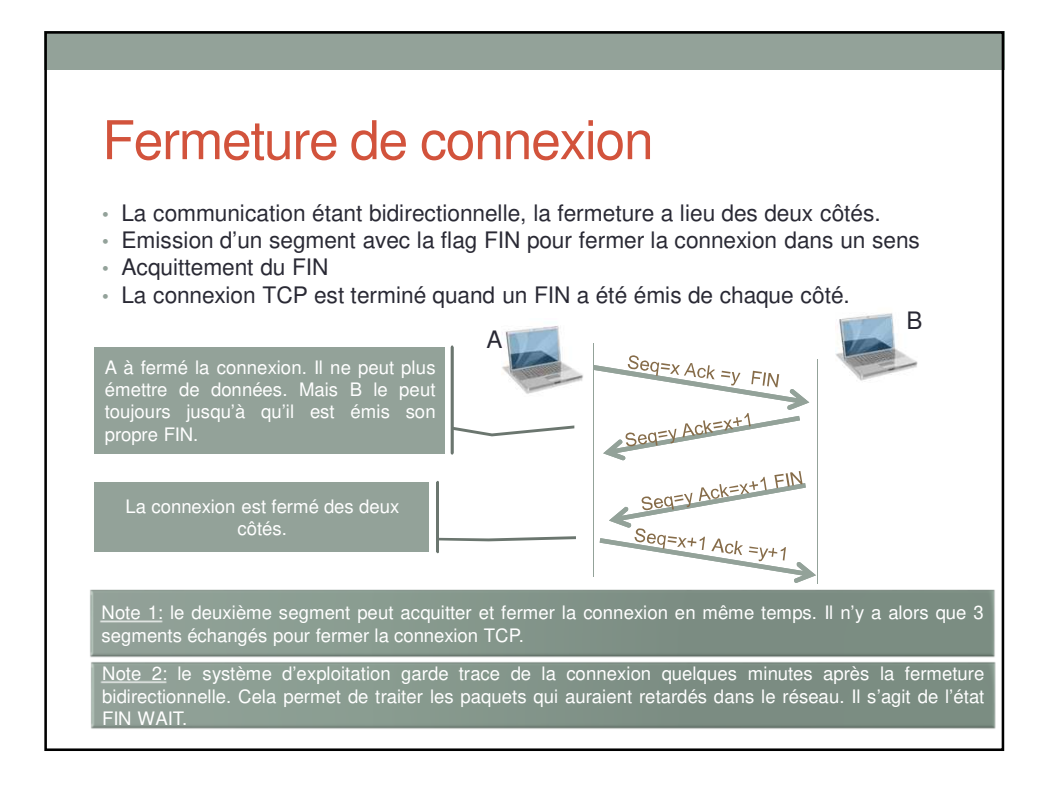

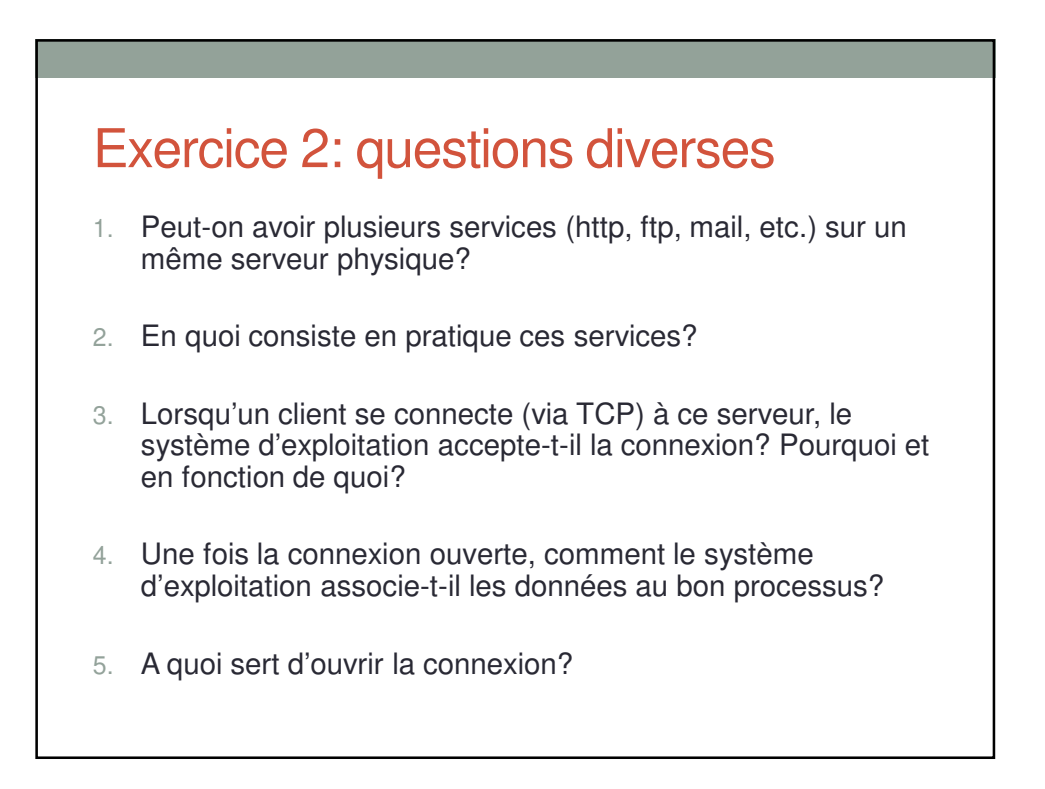

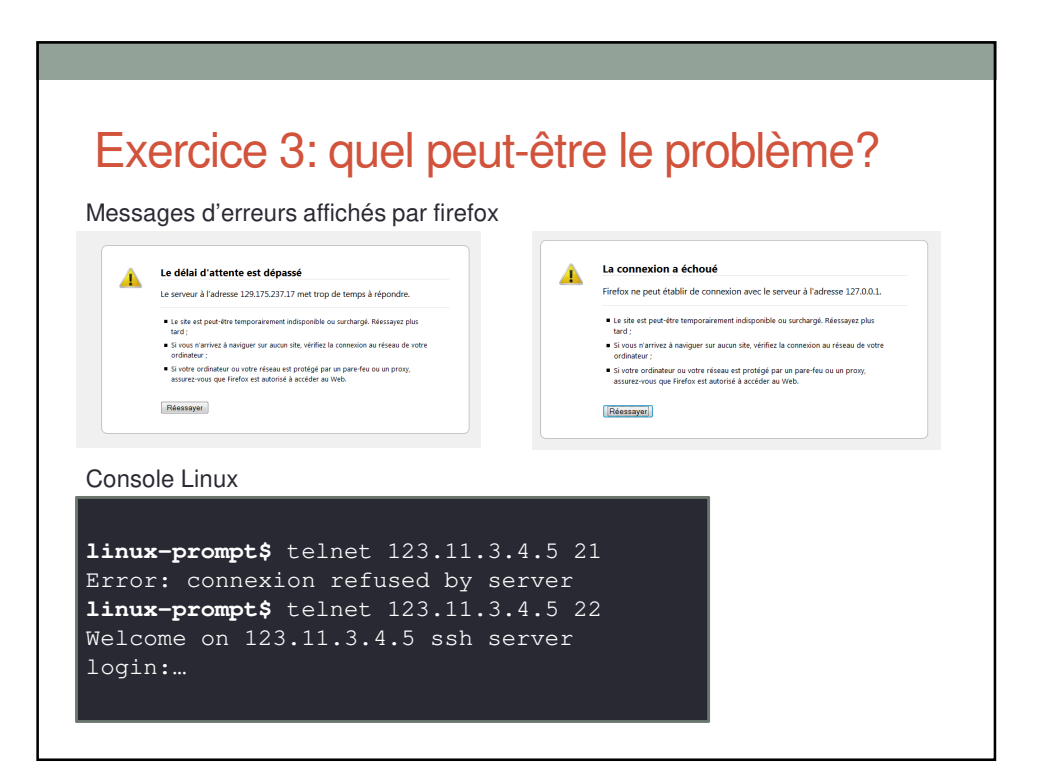

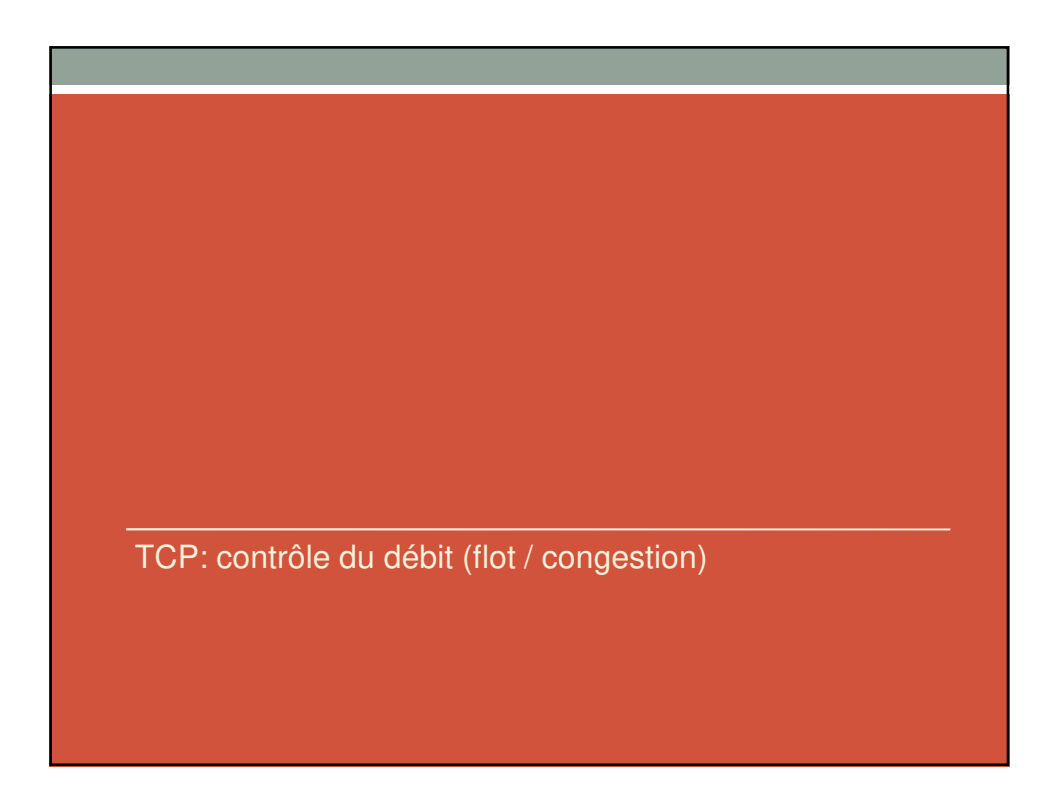

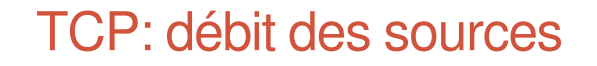

- Le système d'exploitation (au travers de TCP) doit fixer le débit:
	- Rappel: aucune info (même sur la liaison locale parfois : ADSL par ex.)
	- 2 contrôles de débits à effectuer:
		- Contrôle de flot (mémoires du récepteur)
		- Contrôle de congestion (capacité du réseau)

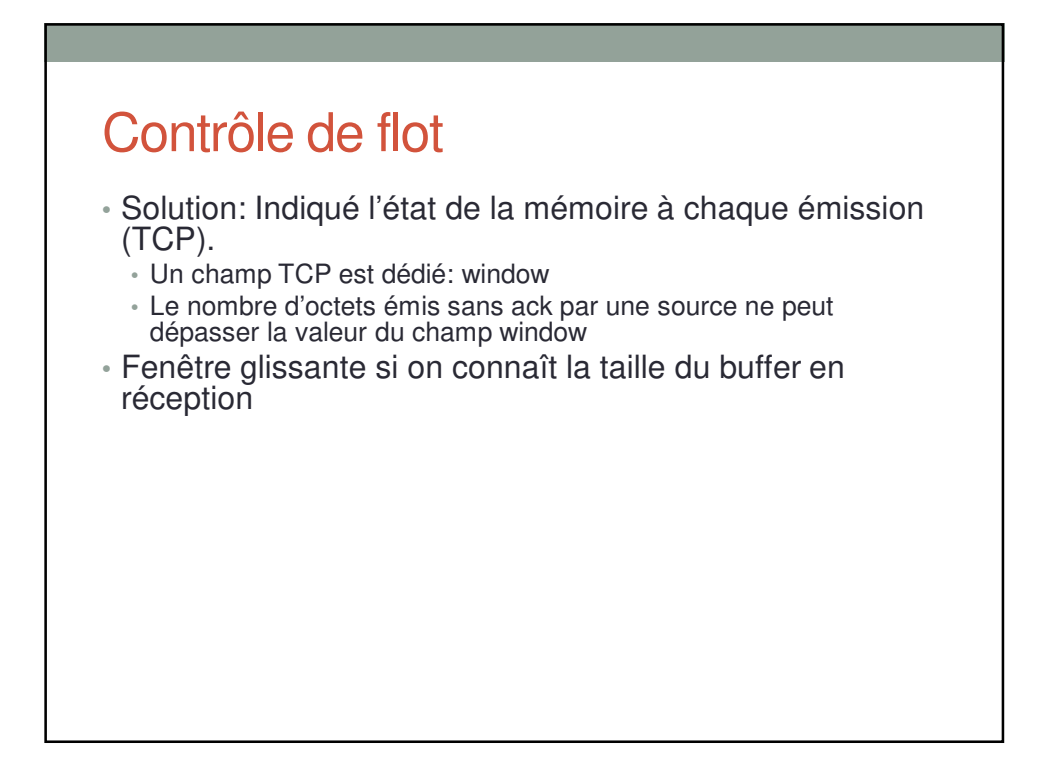

# Contrôle de congestion

- Solution:
	- La seule information disponible est le nombre de pertes
	- Hypothèses:
		- perte = congestion
		- pas de perte = pas de congestion
	- Augmentation du débit quand il n'y a pas de pertes (vitesse?)
	- Diminution du débit en cas de pertes

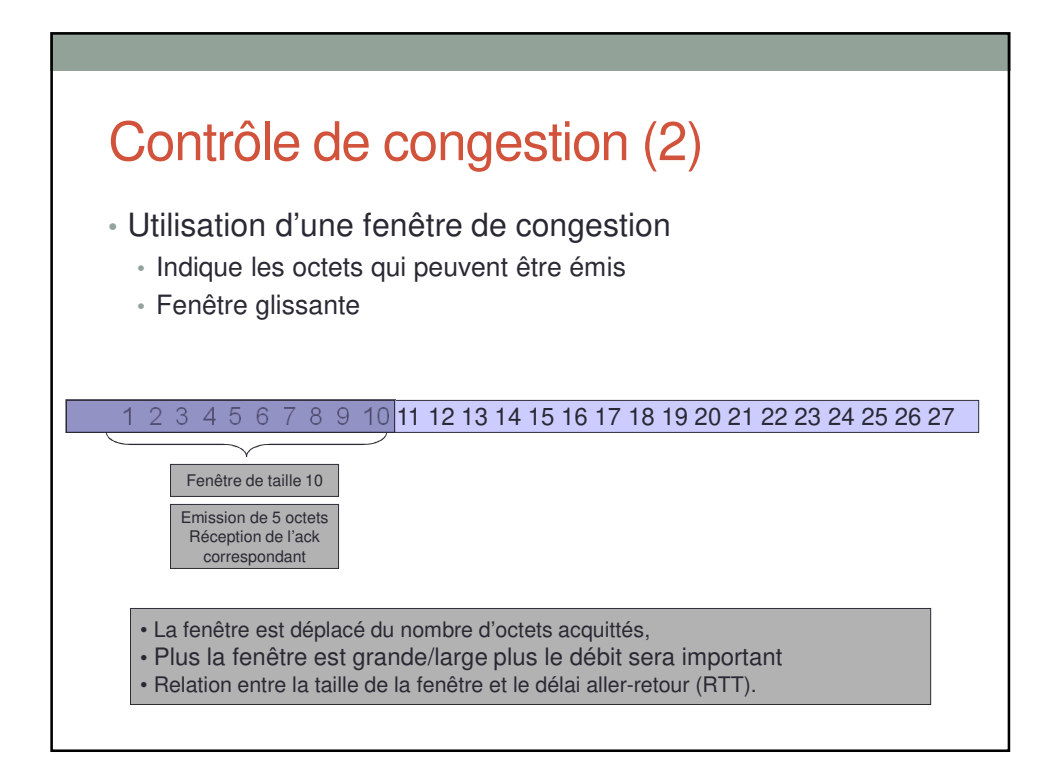

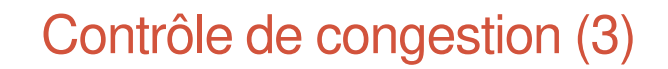

- La fenêtre a une taille dynamique
- 2 algorithmes:
	- Augmentation du nombre d'octets acquittés (slow-start)
	- Augmentation d'un segment / tailleFenetre
	- Seuil (sur la taille de fenêtre) pour passer de l'un à l'autre
- En cas de pertes:
	- Si perte détecté sur temporisateur
		- La fenêtre retourne à la taille minimale (Max Segment Size)
		- Le seuil est divisé par 2
	- Si perte détecté sur acquittement dupliqué:
		- La fenêtre est divisée par 2
		- Le seuil est divisé par 2

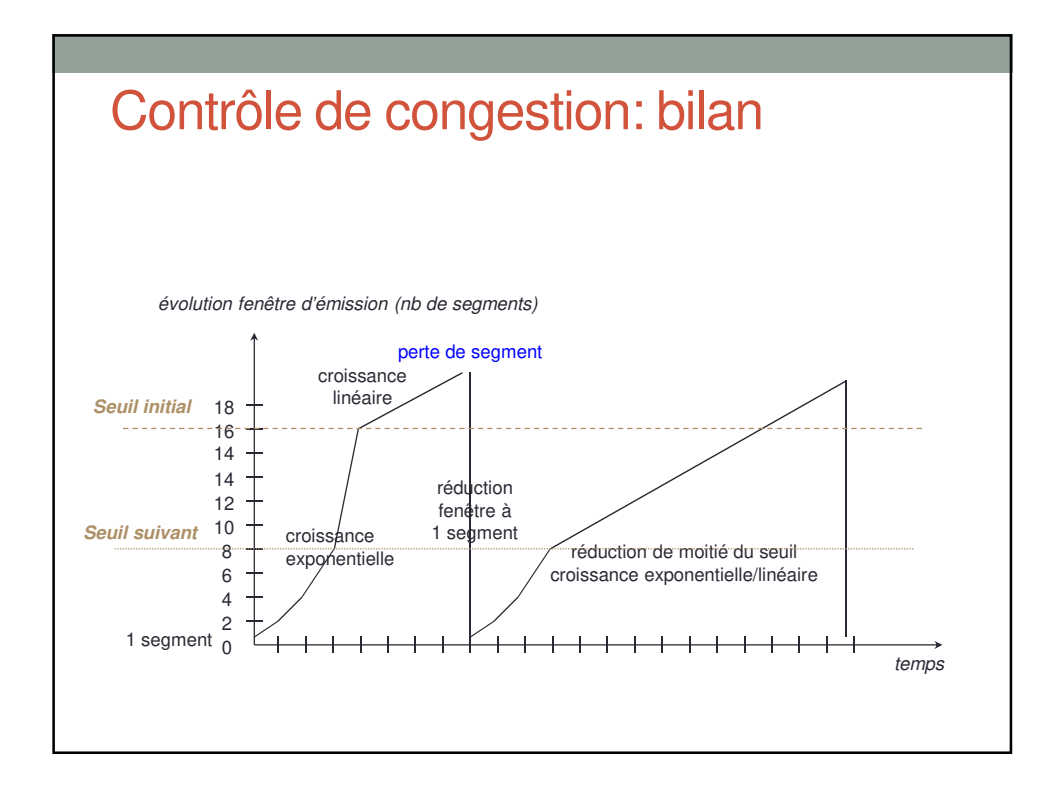

# Les options

• Maximum Segment Size (MSS)

- La taille maximale des segments est indiqué lors de l'établissement de connexion.
- Permet d'adapter la taille des segments.

• Selective acknowledgement (RFC 2018)

- Permet de ne pas retransmettre tous les segments quand un seul a été perdu (voir acquittement dupliqué).
- Fonctionnement:
	- Lors d'une perte mais de la réception de segments de séquences supérieures
	- Une option SACK est rajouté avec la liste (range ou blocks des données reçues).
	- Retransmission des segments perdus uniquement.

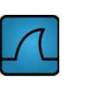

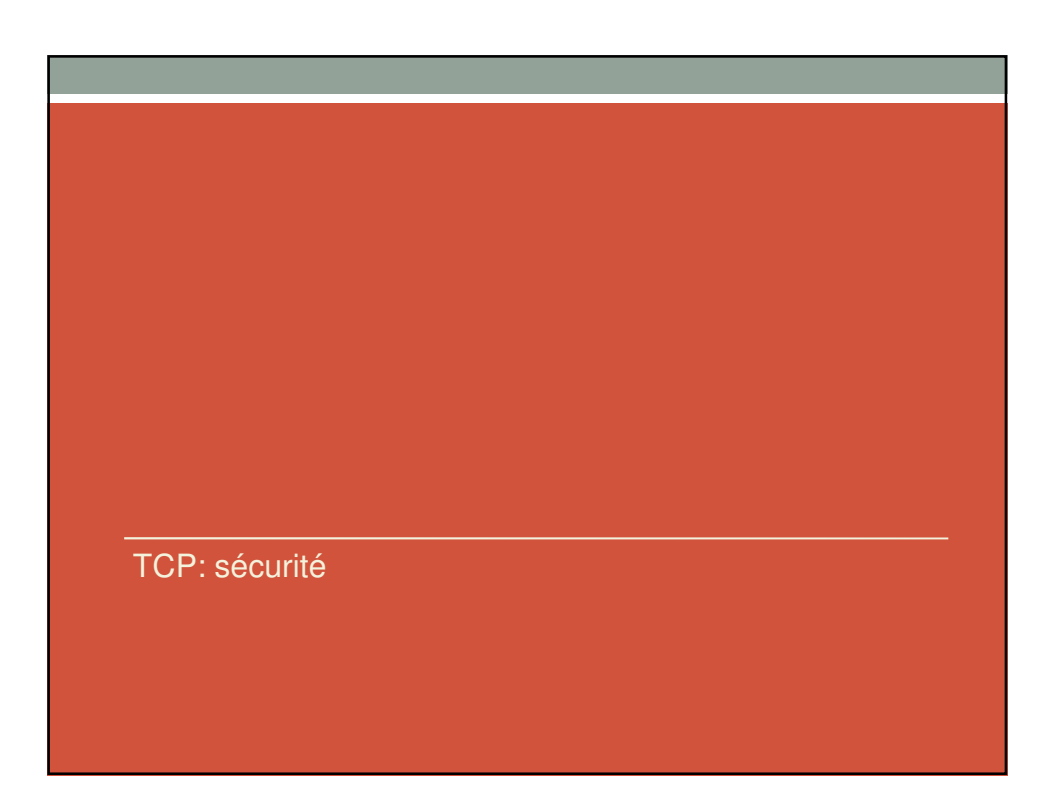

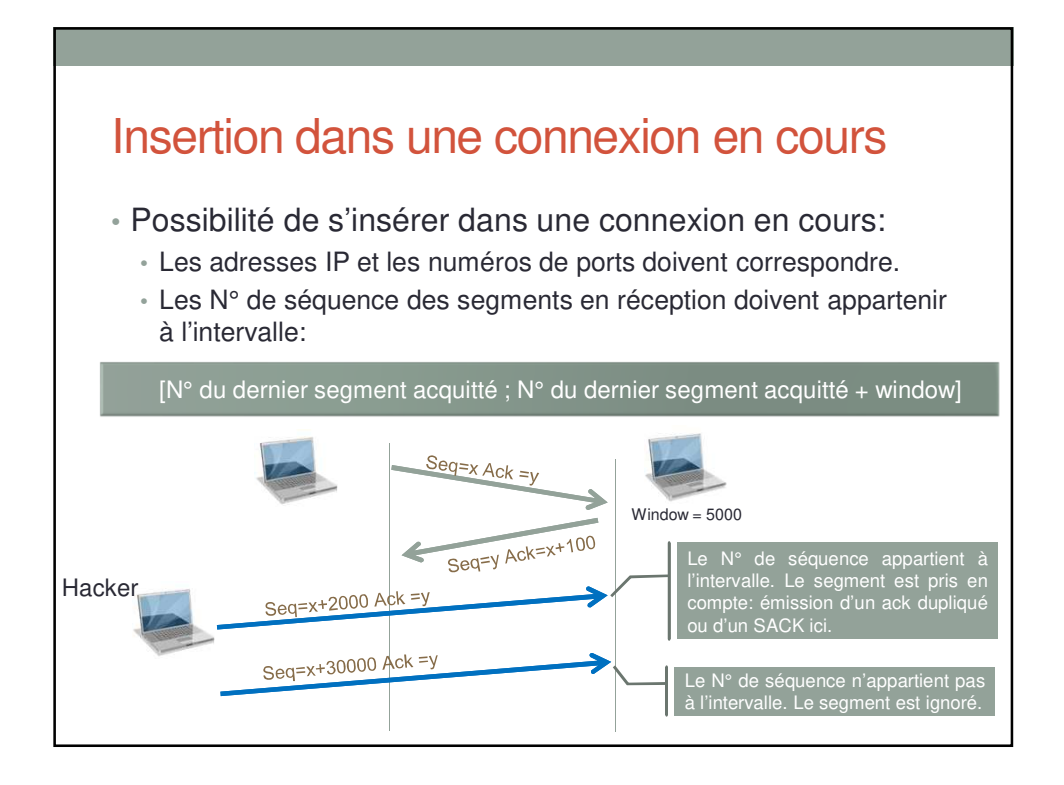

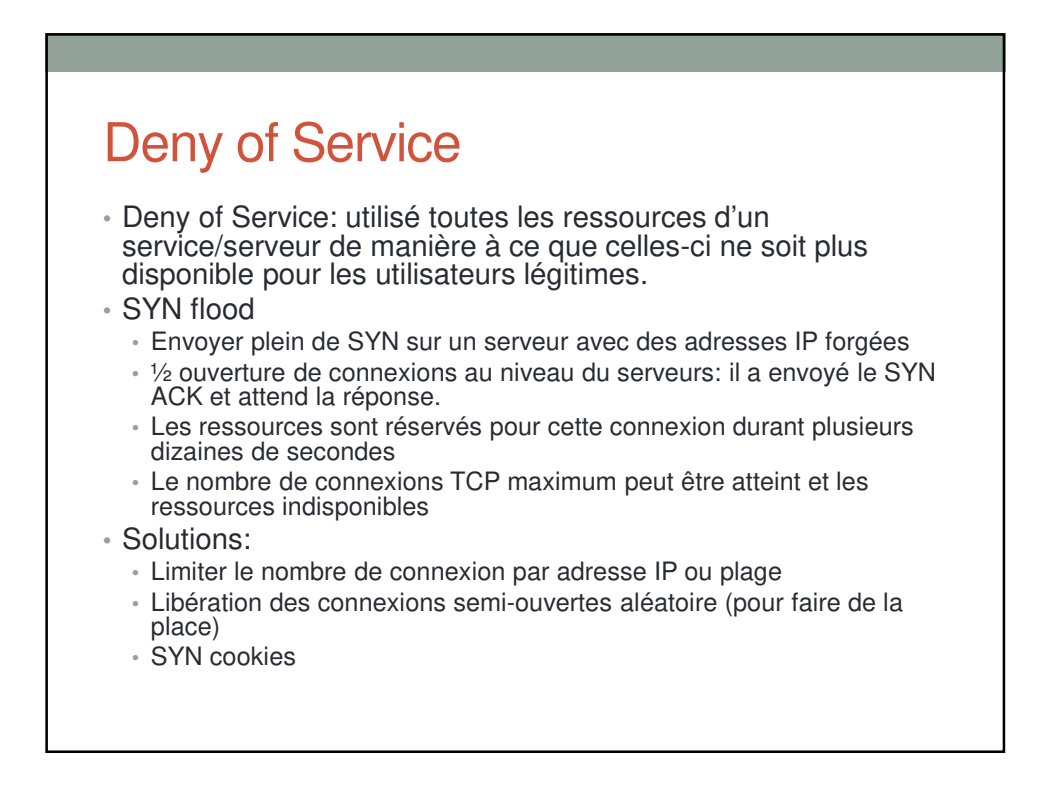

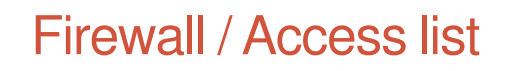

- Les acces list ou firewall avec état gardent traces des connexions TCP établit.
- Avantage
	- Des paquets hors connexions préalablement établit sont filtrer
	- Vérification des N° de séquences / ack / syn / etc.
- Inconvénient
	- Le nombre d'états sur les firewall peut être très importants
	- DoS
- Note: l'implémentation courante sur les ACLs Cisco consiste uniquement à vérifier que le bit ACK est mis.

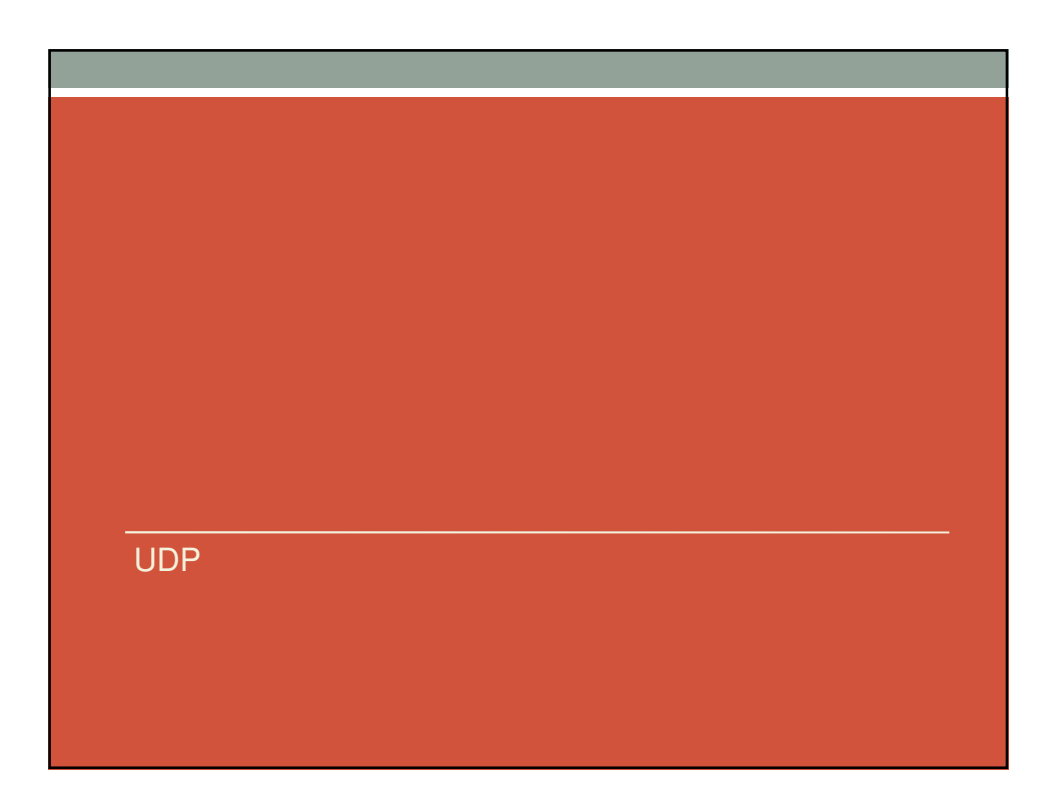

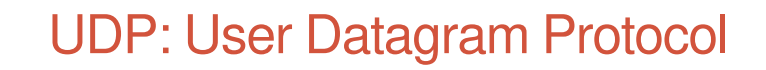

- N'assure aucun service, sauf
	- Numéro de ports
	- Checksum
- Utilisé
	- Transaction (DNS, etc.)
	- Applications temps réels
	- Application implémentant son propre système de fiabilisation/contrôle de débit.

#### Exercice 4

- Transmission de 3000 octets de A vers B, puis 1000 octets de B vers A.
- Le MSS est de 1460 octets
- Donnez les valeurs des flags, des numéros de séquences et des numéros d'acquittement.